## **Chemical and climatic drivers of radiative forcing due to changes in stratospheric and tropospheric ozone over the 21st century -** *Supplementary Material*

A. Banerjee<sup>1</sup>, A. C. Maycock<sup>2</sup>, and J. A. Pyle<sup>3,4</sup>

<sup>1</sup>Department of Applied Physics and Applied Mathematics, Columbia University, New York, NY, USA.

<sup>2</sup>School of Earth and Environment, University of Leeds, Leeds, UK.

<sup>3</sup>Department of Chemistry, University of Cambridge, Cambridge, UK.

<sup>4</sup>National Centre for Atmospheric Science - Climate, UK.

*Correspondence to*: Antara Banerjee [\(ab4283@columbia.edu\)](mailto:email@address.edu))

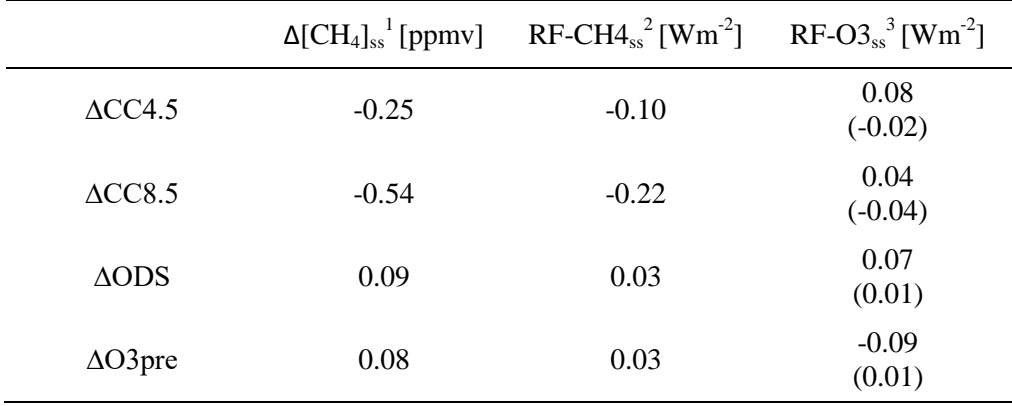

**Table S1. Estimates of changes in the global abundance of tropospheric**  $CH_4$  $(\Delta [CH_4]_{\rm ss})$  **from its imposed concentration of 1.75 ppmv to steady state after accounting for adjustments through changes in the CH<sup>4</sup> lifetime. Also reported are the associated tropospheric RF due to CH<sup>4</sup> (RF-** $CH4<sub>ss</sub>$ ) and ozone (RF-O3<sub>*ss*</sub>).

**1 ∆[CH4]ss [ppmv] has been estimated following the methodology detailed in Banerjee et al. (2014, 2016) (and references therein) using the model-specific feedback factor of 1.52.** 

**<sup>2</sup>RF-CH4ss [Wm-2 ] corresponds to the direct RF of CH<sup>4</sup> that would result from ∆[CH4]ss relative to a baseline concentration of 1.75 ppmv, and is calculated using the simple expression in Myhre et al. (1998) (using [N2O] = 327 ppbv).**

**<sup>3</sup>RF-O3ss [Wm-2 ] is the estimate of the tropospheric ozone RF that would result at steady state (bracketed values indicate the difference from Table S1 where CH<sup>4</sup> feedbacks are neglected). This is** obtained by first scaling  $\Delta$ [CH<sub>4</sub>]<sub>*lss*</sub> as in Banerjee et al. (2014, 2016) on a gridbox and monthly **mean basis to obtain the corresponding change in ozone abundance. A steady state ozone field**   $(Q_{3})$ **s** is calculated as the sum of this change and the simulated ozone. RF-O3<sub>ss</sub> is then calculated **by applying [O3]ss as a perturbation within the offline RTM.**